**Substation Communications Design - Legacy to IEC 61850**

## **Best Practices**

**Tim Wallaert Chris Jenkins**

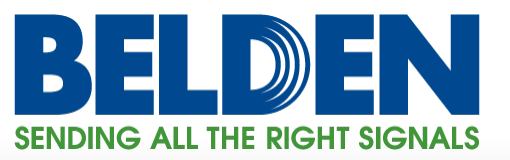

### **Overview**

- This presentation is Part 1 of 3 of our series: Substation Communications Design, Legacy to IEC 61850
- At the end of this presentation you should take away AT LEAST ONE new idea that you can use on current projects
- Additional resources are provided at the end

*Let's get started!*

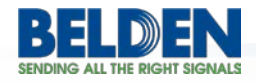

2

#### © 2014 Belden Inc. | belden.com | @BeldenInc **3**

### **Introduction**

Belden's Substation Communications Infrastructure design overview enables you to compare your designs to industry best-practices.

• 10 easy steps

**Create a Network Infrastructure** 

**ELDEN** 

- Provides you with insight & ideas for improvement
- Helps us better understand your needs

Best Practices **Examples** 

• The things we'll use are:

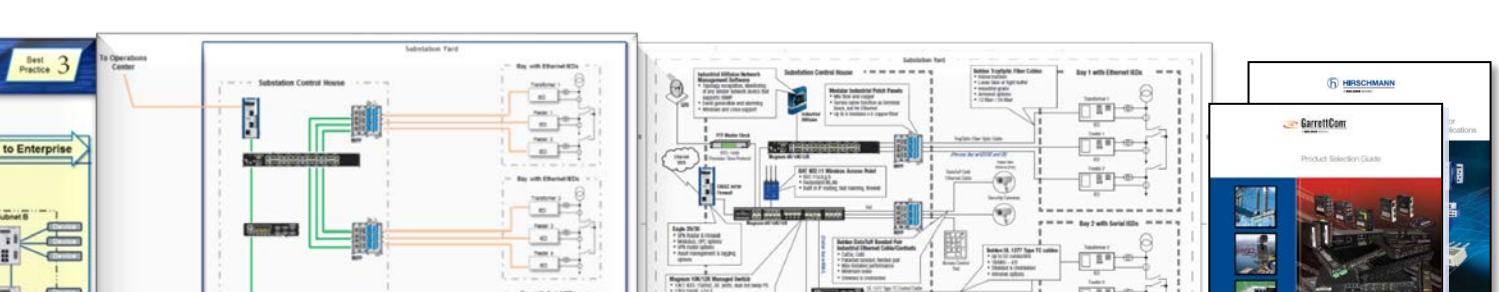

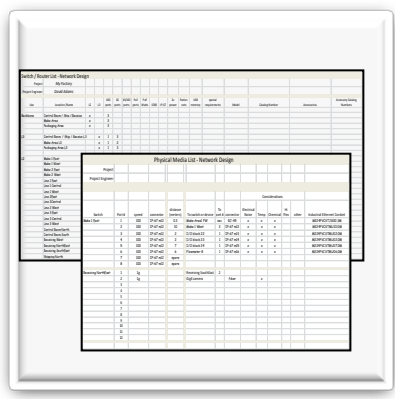

#### Excel Worksheets

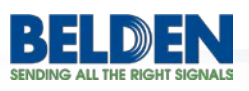

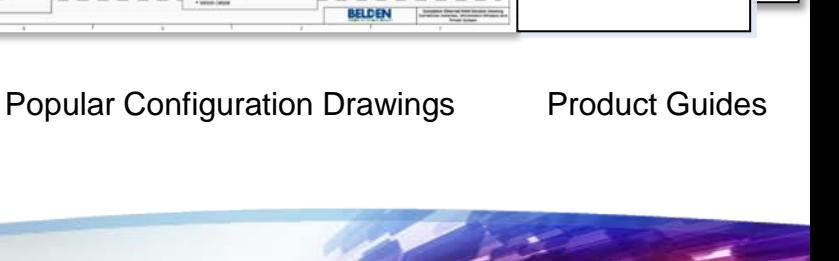

### **Segment Ethernet communications into groups (subnets)**

**Best Subnet: As your Ethernet network grows, break a large Practice network into smaller ones connected by routers or layer 3 switches Layer 3 Switch / Router Layer 3 Switch / Router** رآن م∑ • Connects subnets **Subnet A Subnet B** • limits data in and out of each subnet **Device Device** • provides security **Layer 2 Layer 2 Switch Switch Device** <u>a. . . . . . .</u> **Device Rule of thumb** 80% traffic stays in subnet **Device Device** 20% traffic travels in/out Devices on the same subnet **Layer 2 Layer 2 Device Device Switch Switch** easily talk **Hours** 25 Æ ¦a. **Device Device Reliability, Management, Maintenance** One subnet can be stopped without affecting others **Device Layer 2 Device Layer 2 Switch Switch**  $\frac{1}{2}$   $\frac{1}{2}$  **Device Booth Device Device Device Subnets are great for isolating:** • High performance • High bandwidth traffic (video, voice)

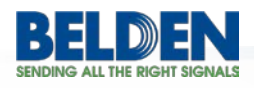

### **Segment communications into groups (subnets)**  $\left| \right\rangle_{\text{Example}}$

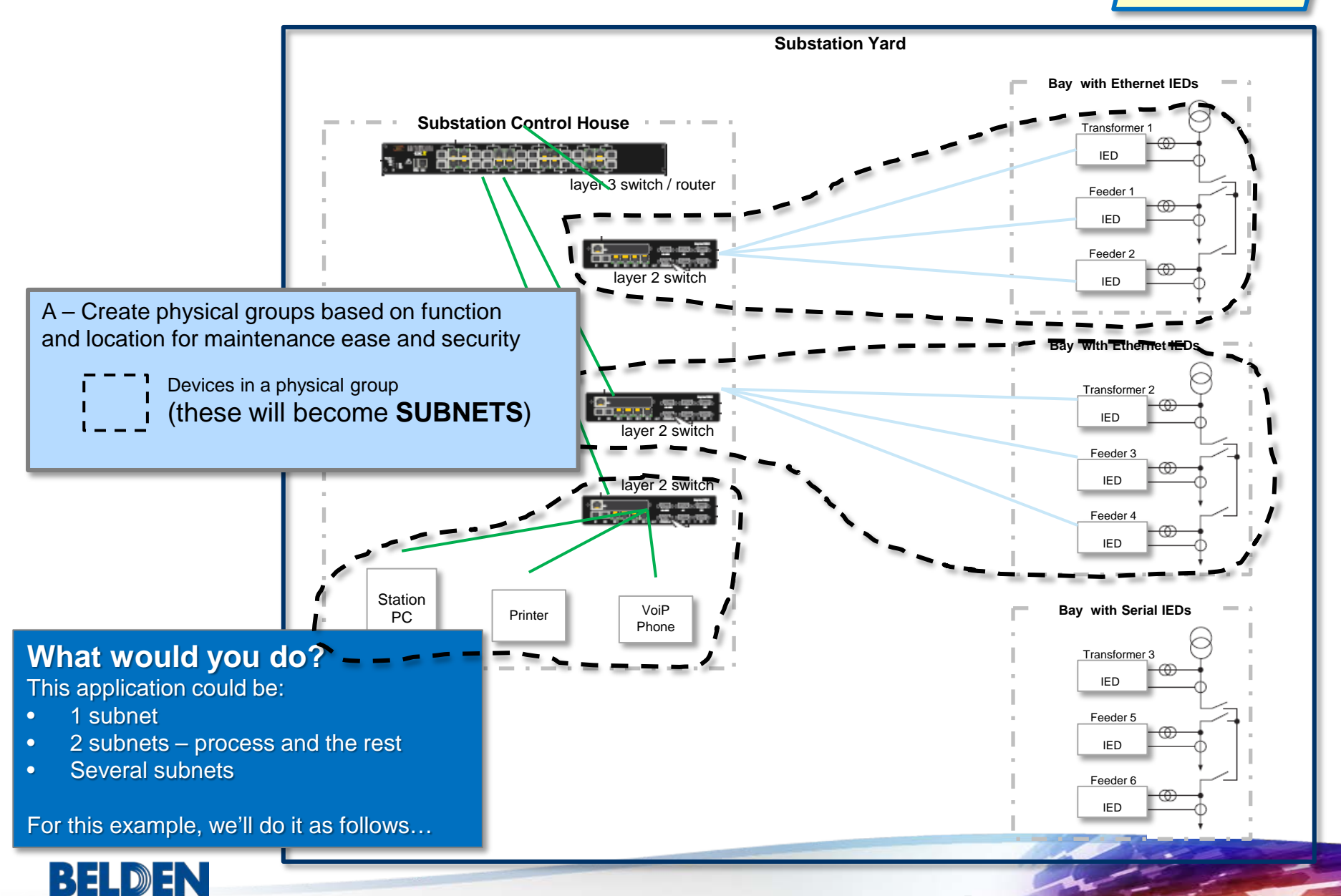

### **Record Your Infrastructure Choices**

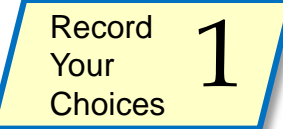

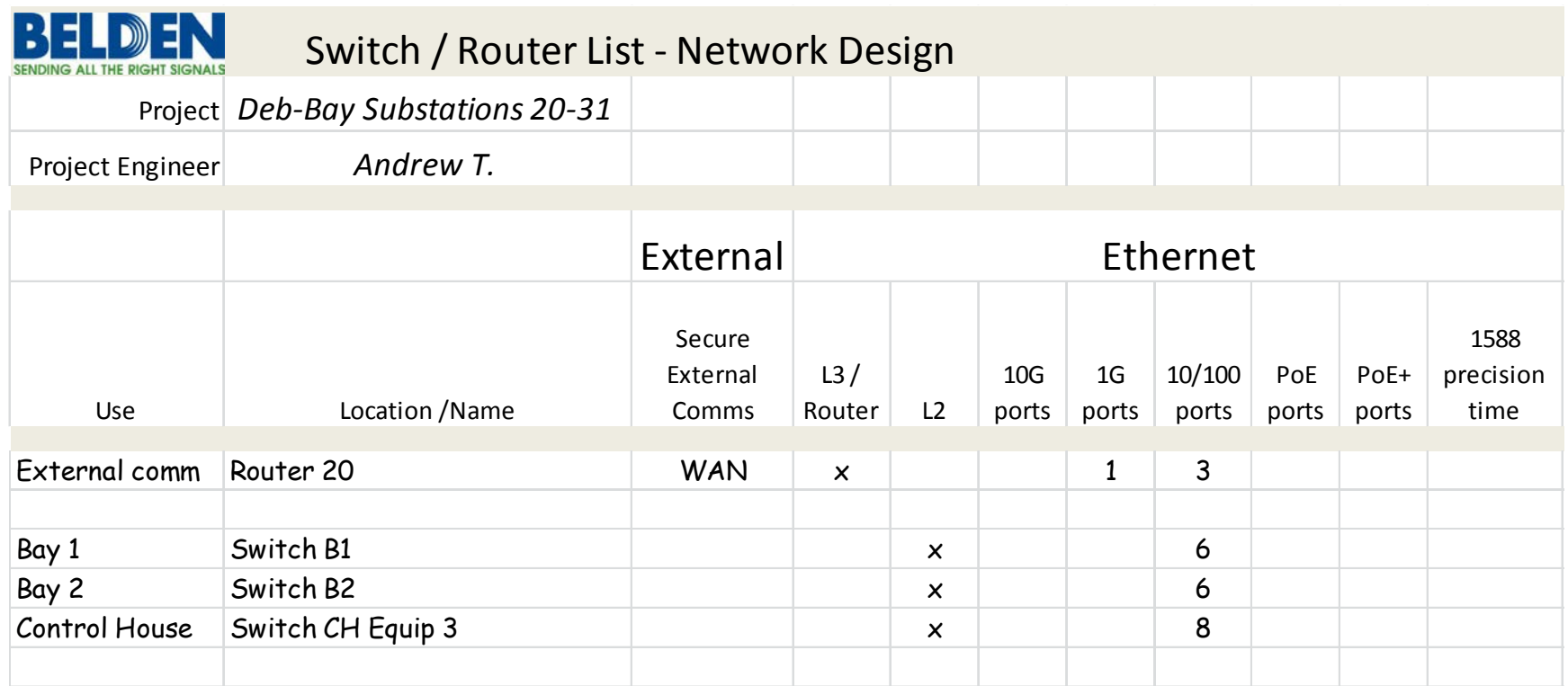

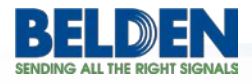

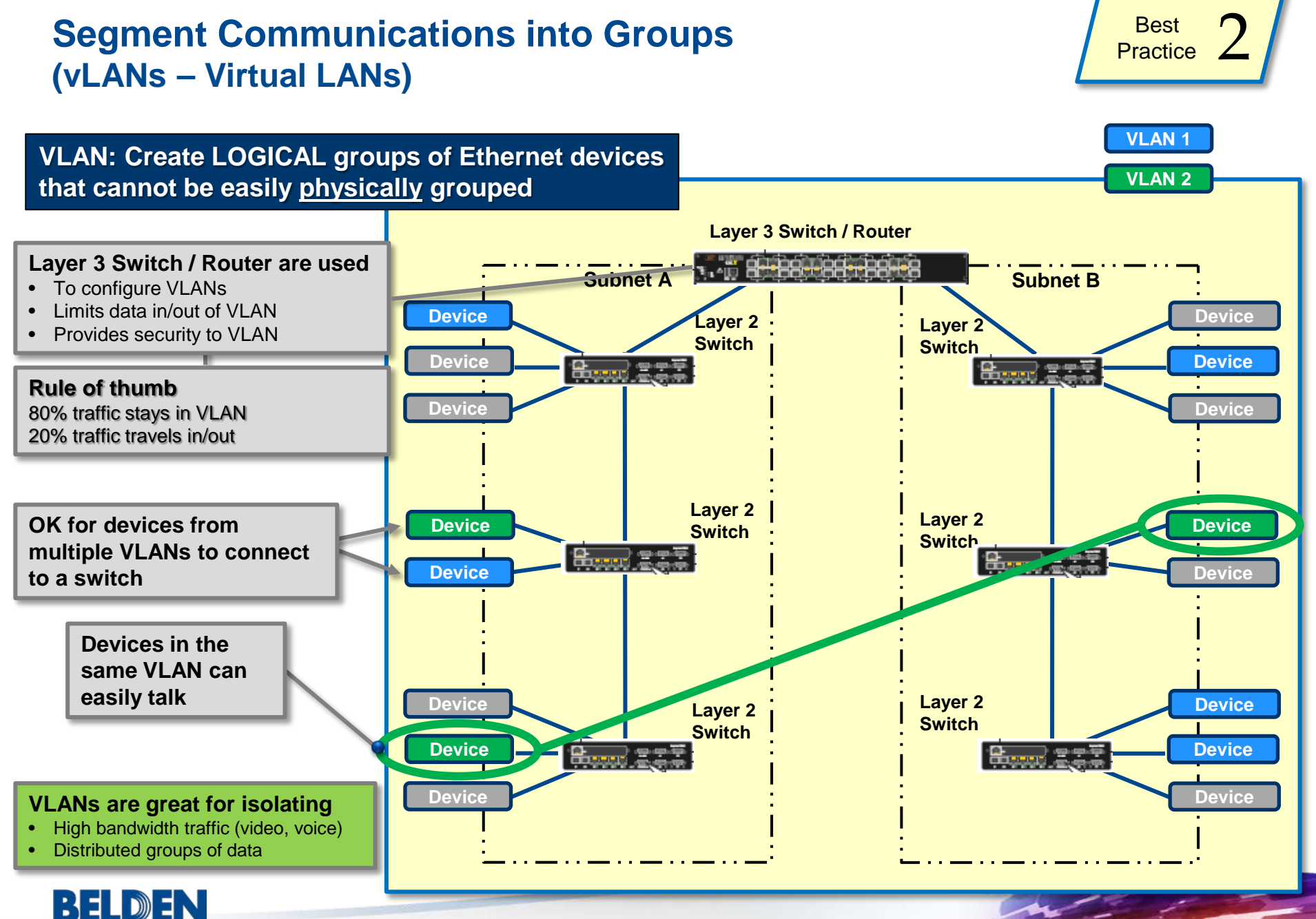

# $\begin{array}{r} \textbf{Segment Ethernet Communications into Groups} \end{array}$ <u>Example 2</u>

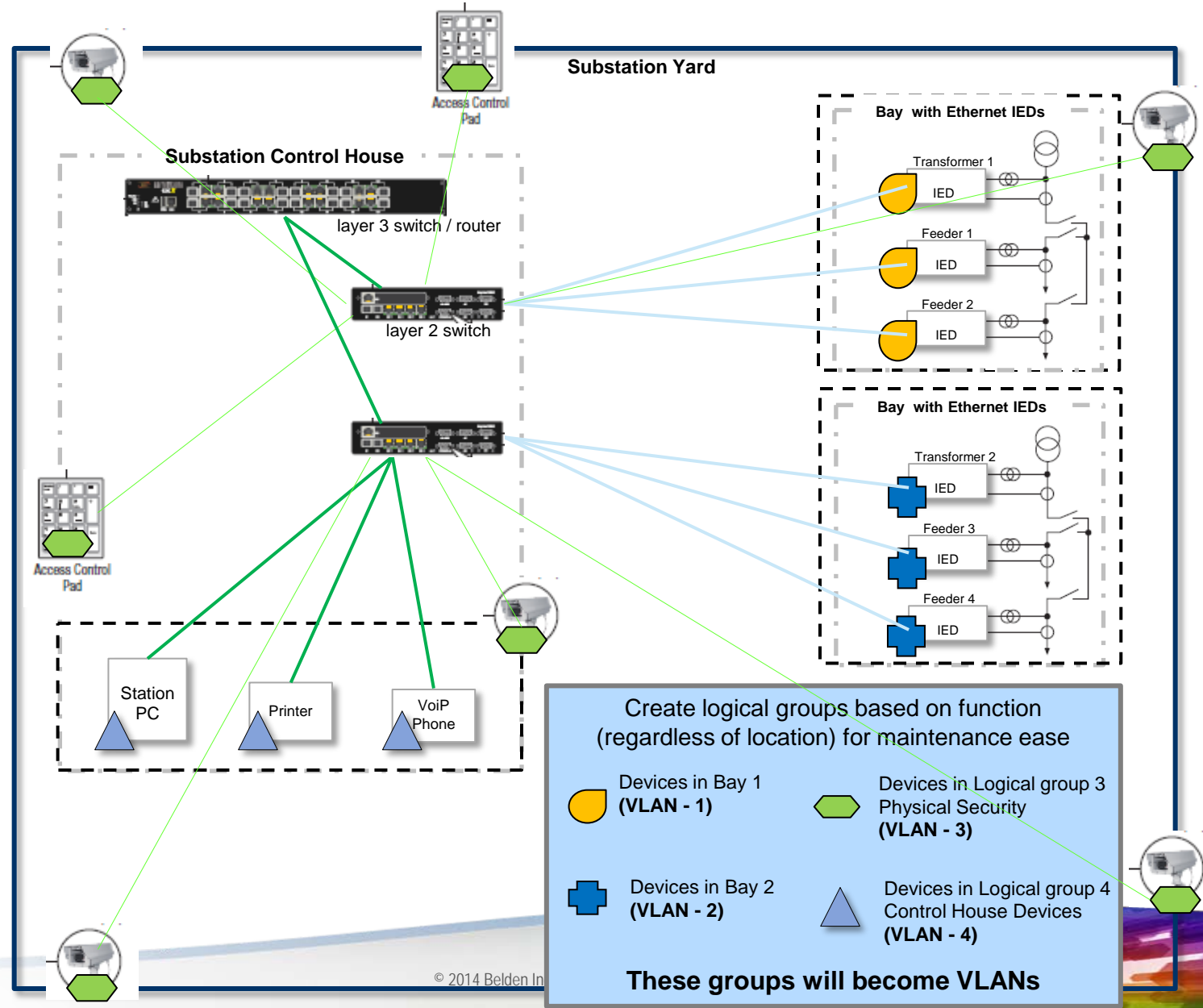

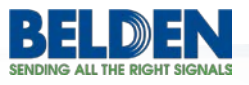

### **Add Serial Communications Devices to your Ethernet Infrastructure**

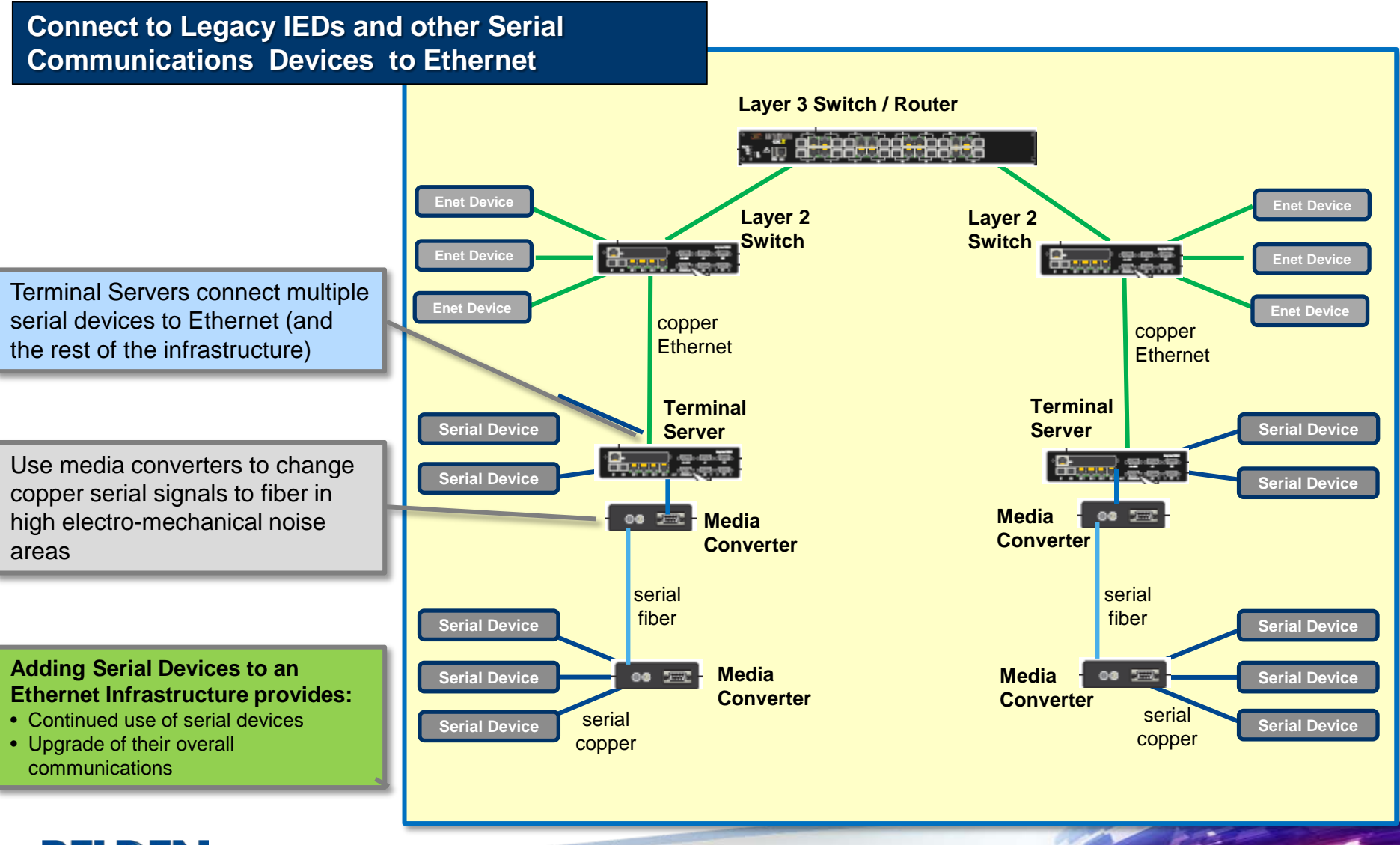

### **Add Serial Communications Devices to your Ethernet Infrastructure**

SENDING ALL THE PIGHT SIGNALS

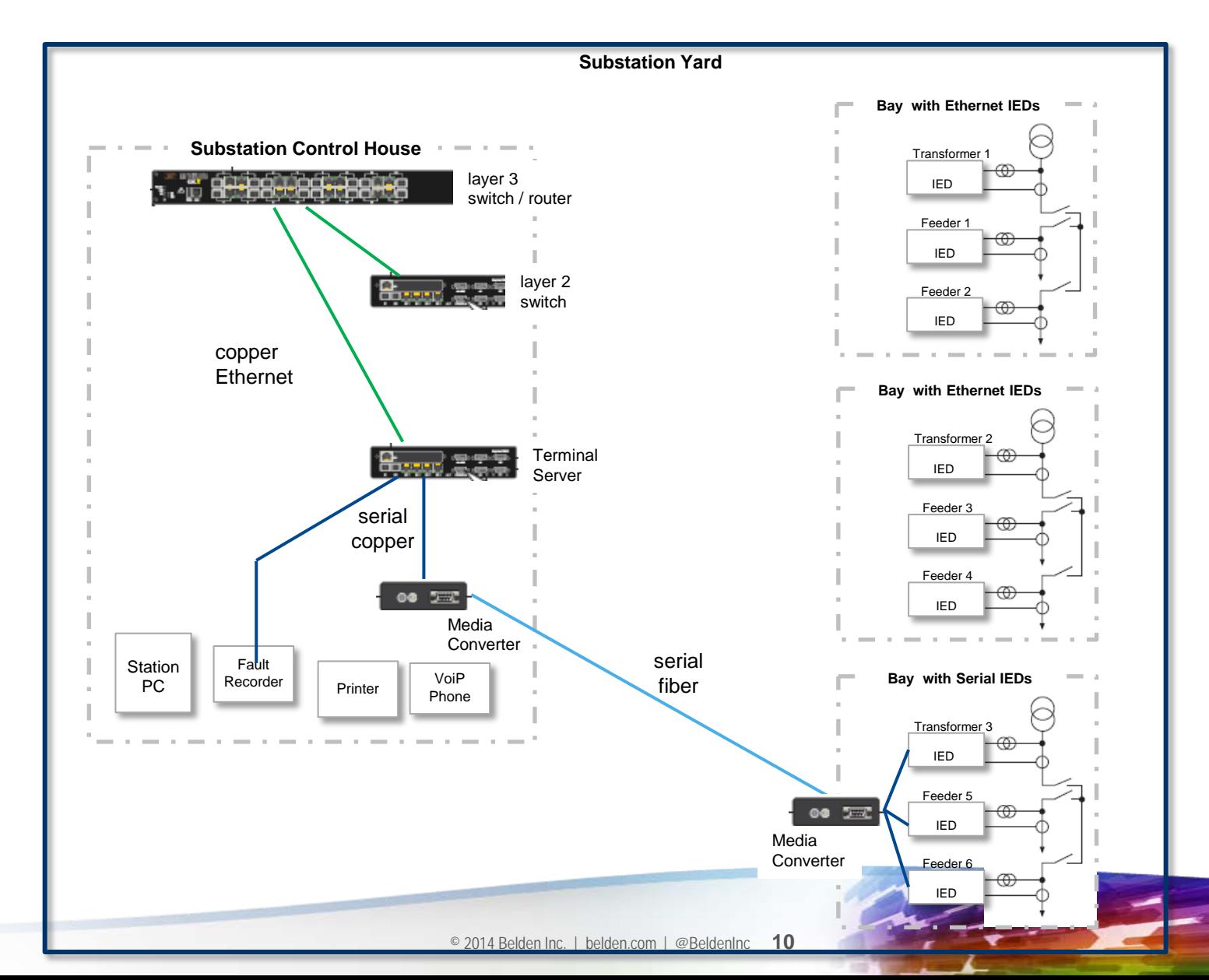

### **Record Your Serial Choices**

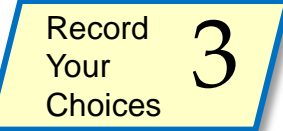

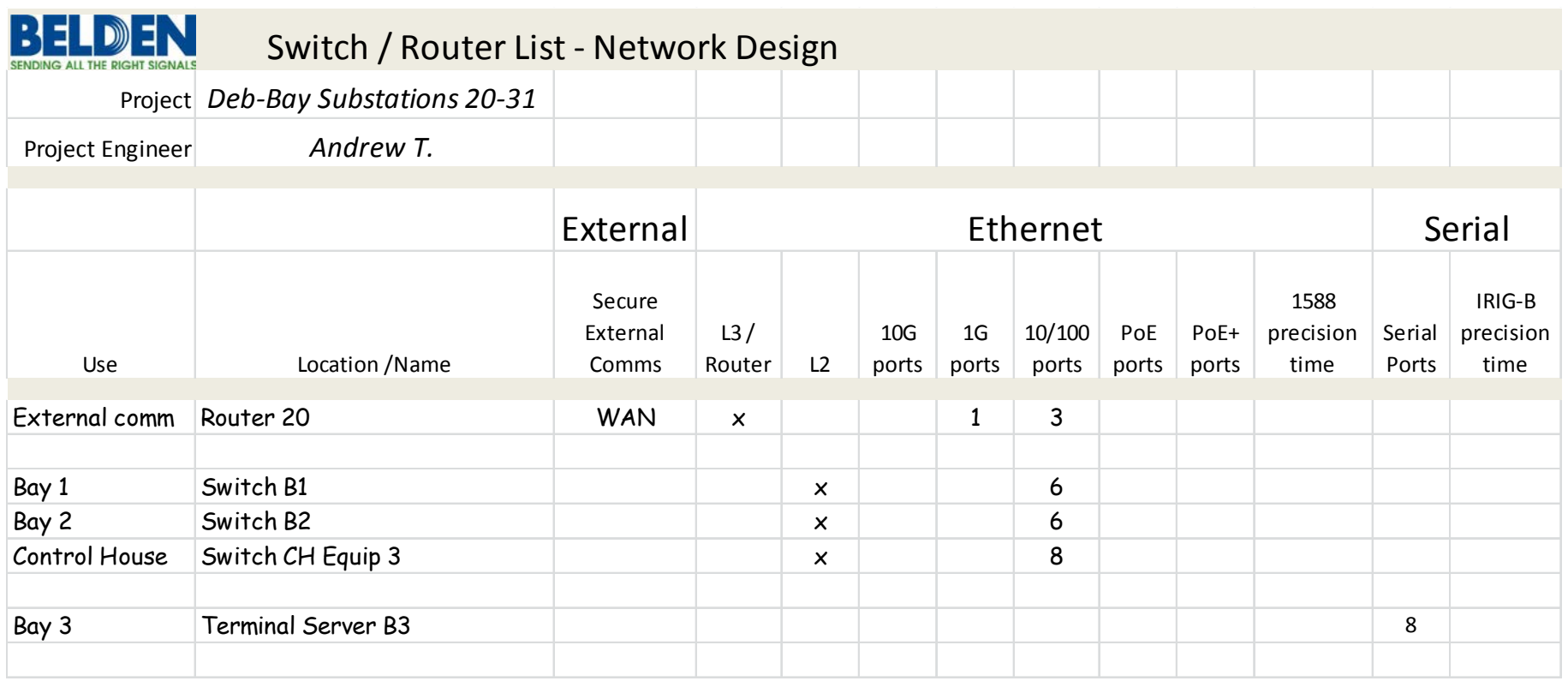

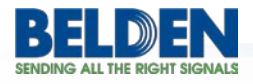

### **Power over Ethernet (PoE)**

**Best Practice** 

#### **Power over Ethernet (PoE) : use a single industrial Ethernet cable to provide power and Ethernet communications to devices**

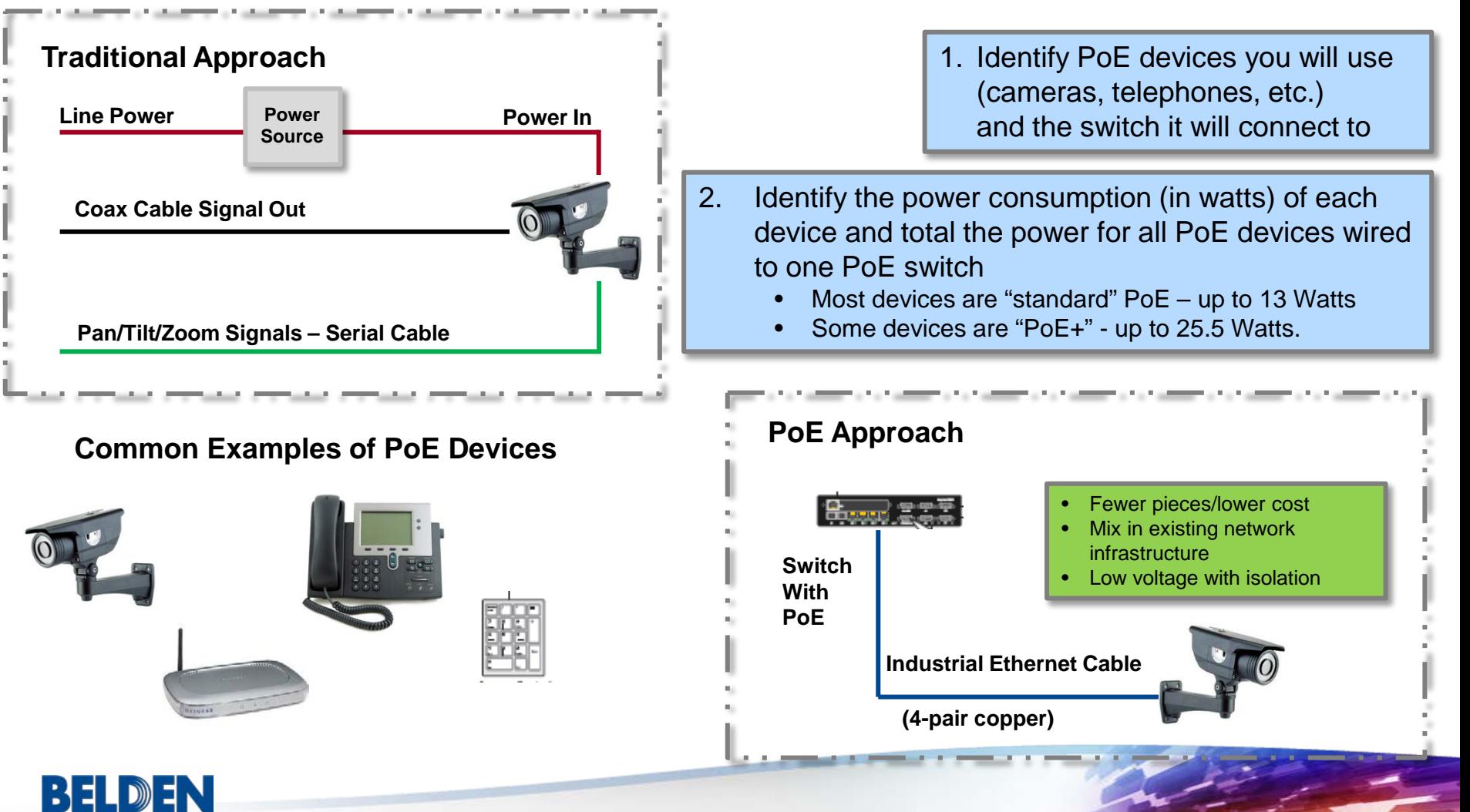

### **Power over Ethernet (PoE)** And the set of the set of the set of the set of the set of the set of the set of the set of the set of the set of the set of the set of the set of the set of the set of the set of the set of the

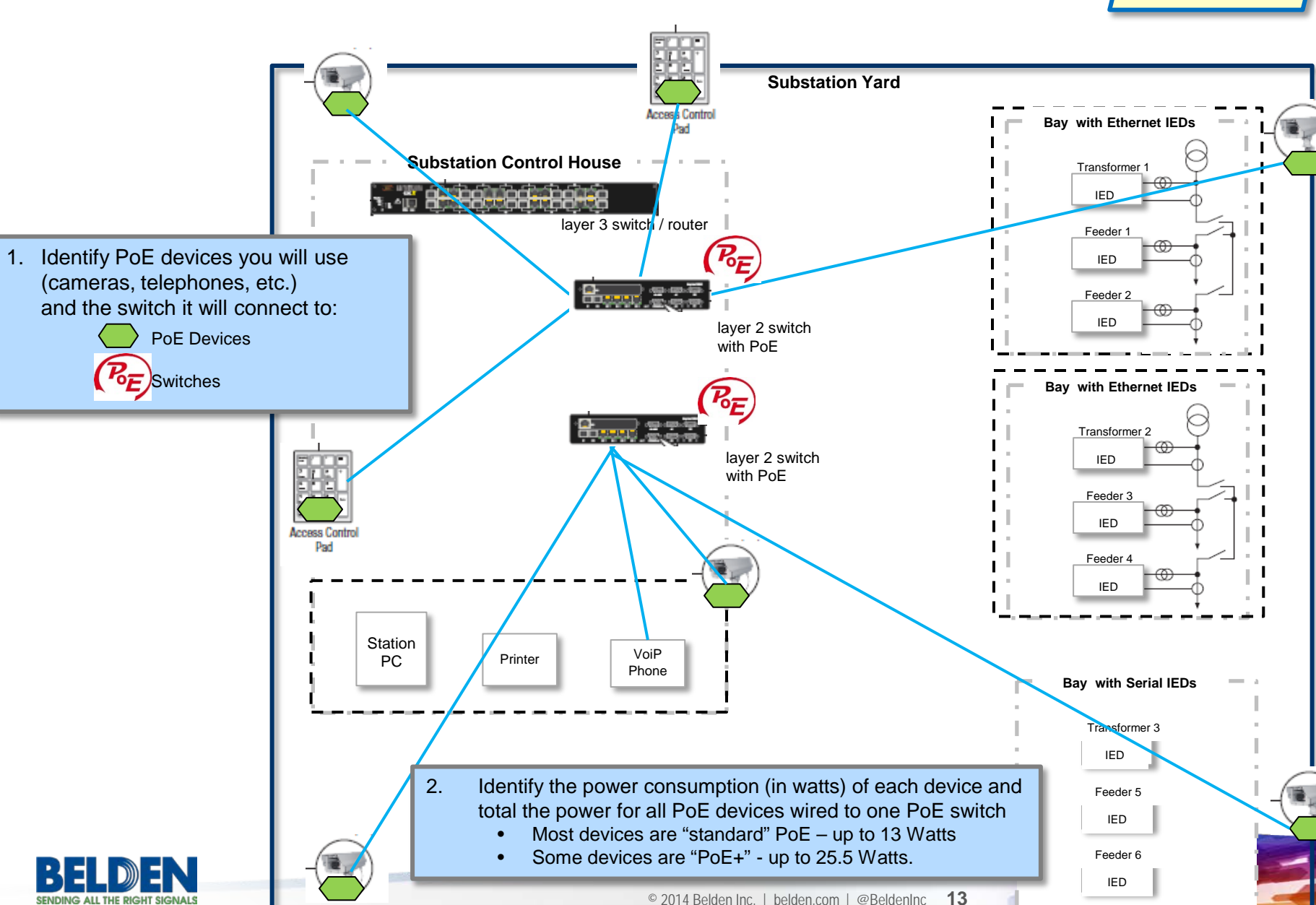

### **Time Synchronization**

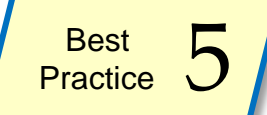

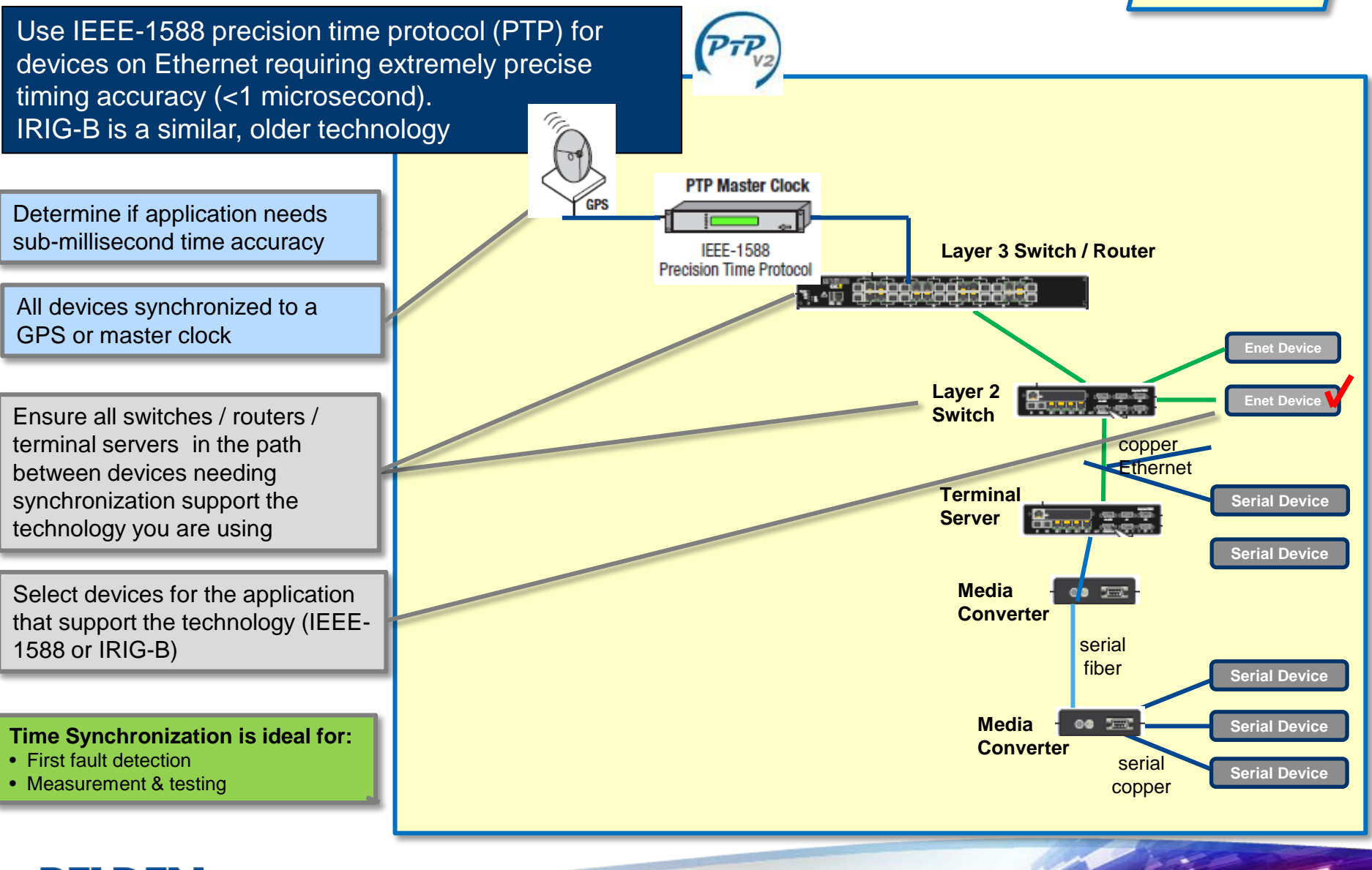

### **Choose Environmental Ratings for your switches and routers**

**Best Practice** 

IEC-61850 part 3 ratings describe a device's protection against environmental and other hazards

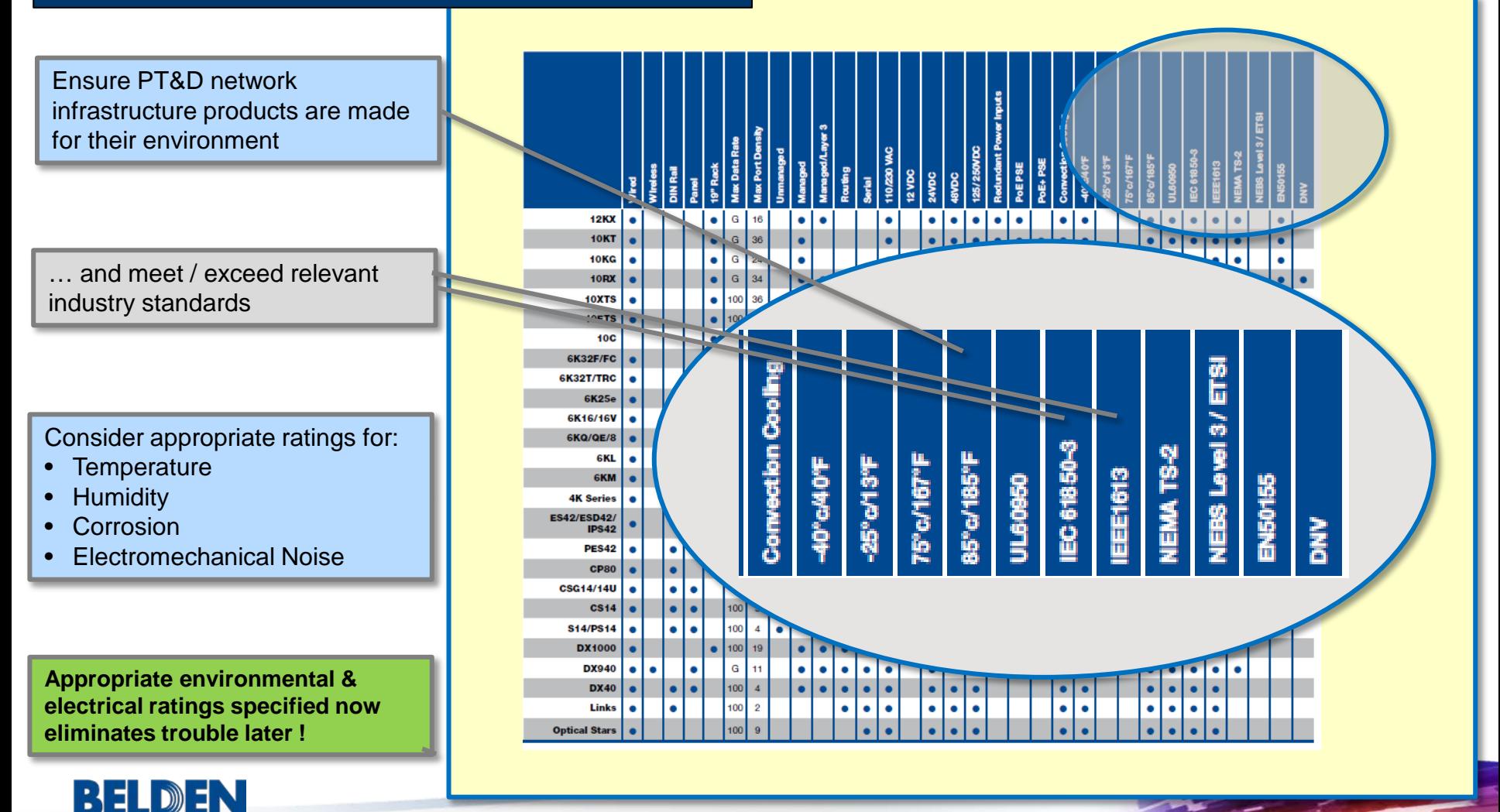

### **Record Your Environmental & Standards Choices**

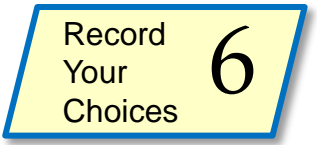

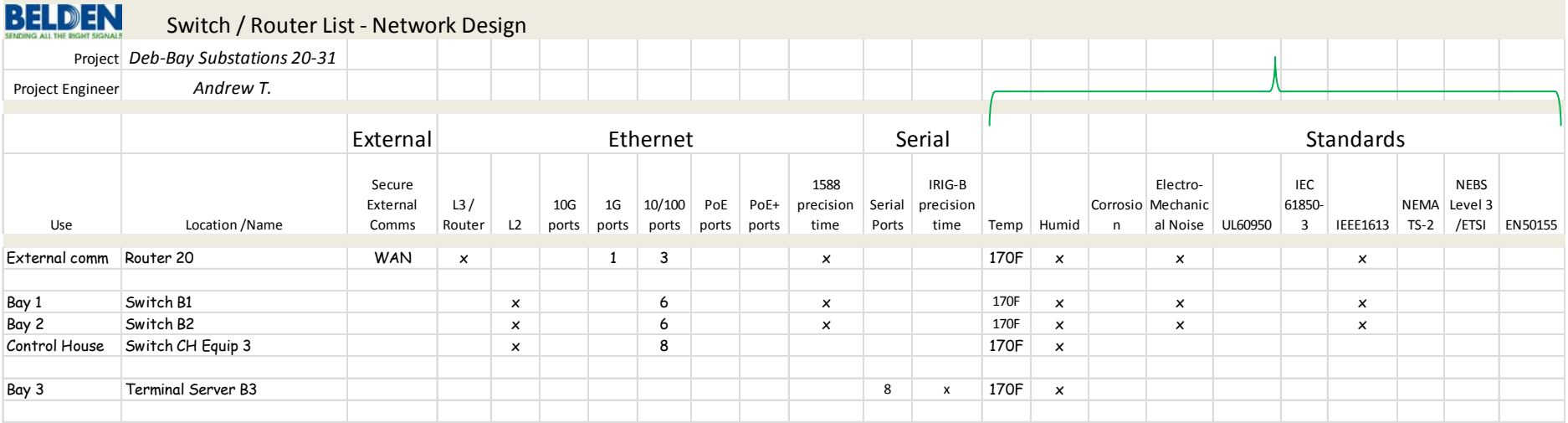

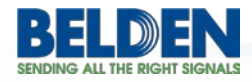

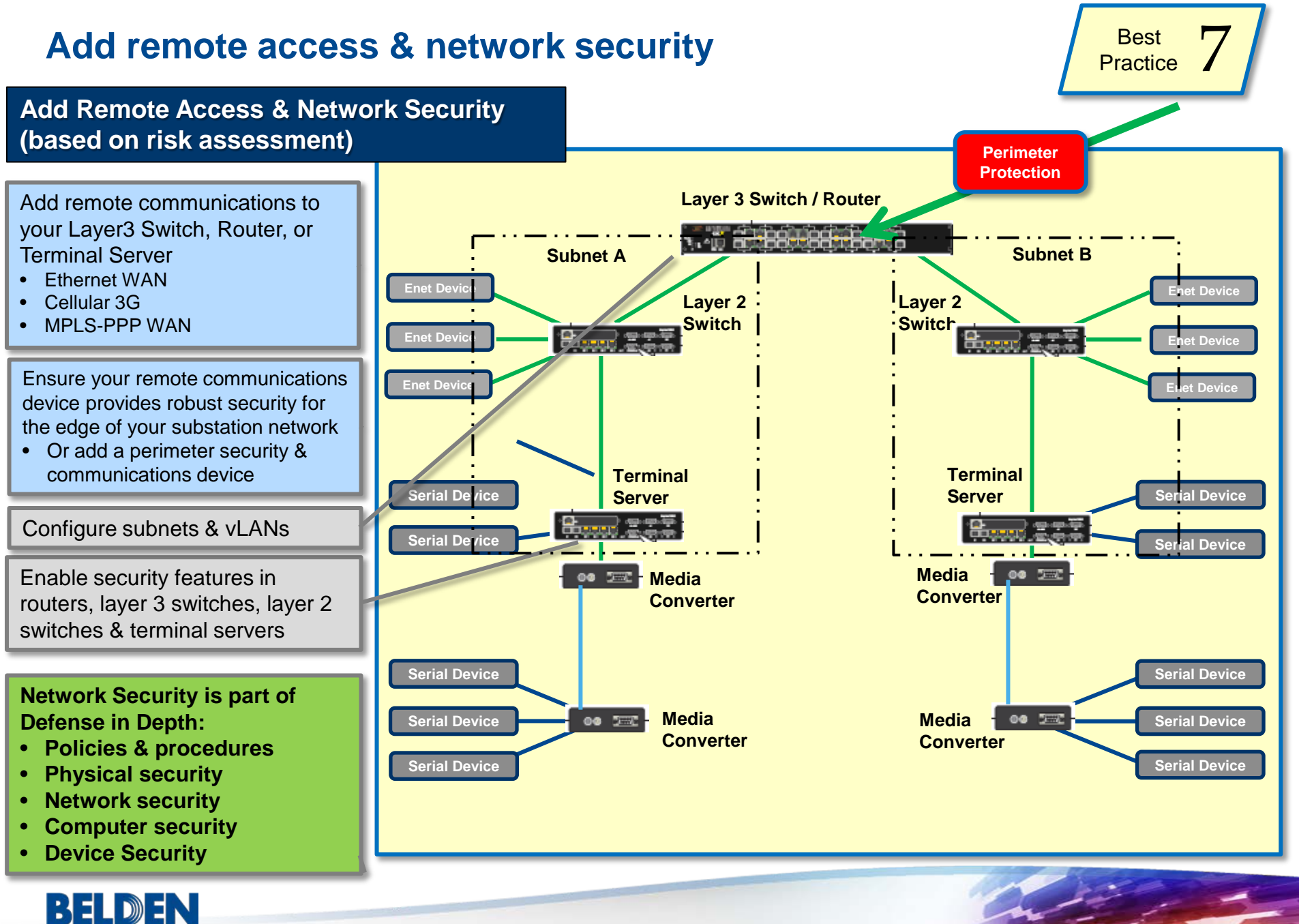

### Add Remote Access & Network Security **Add Remote Access & Network Security**

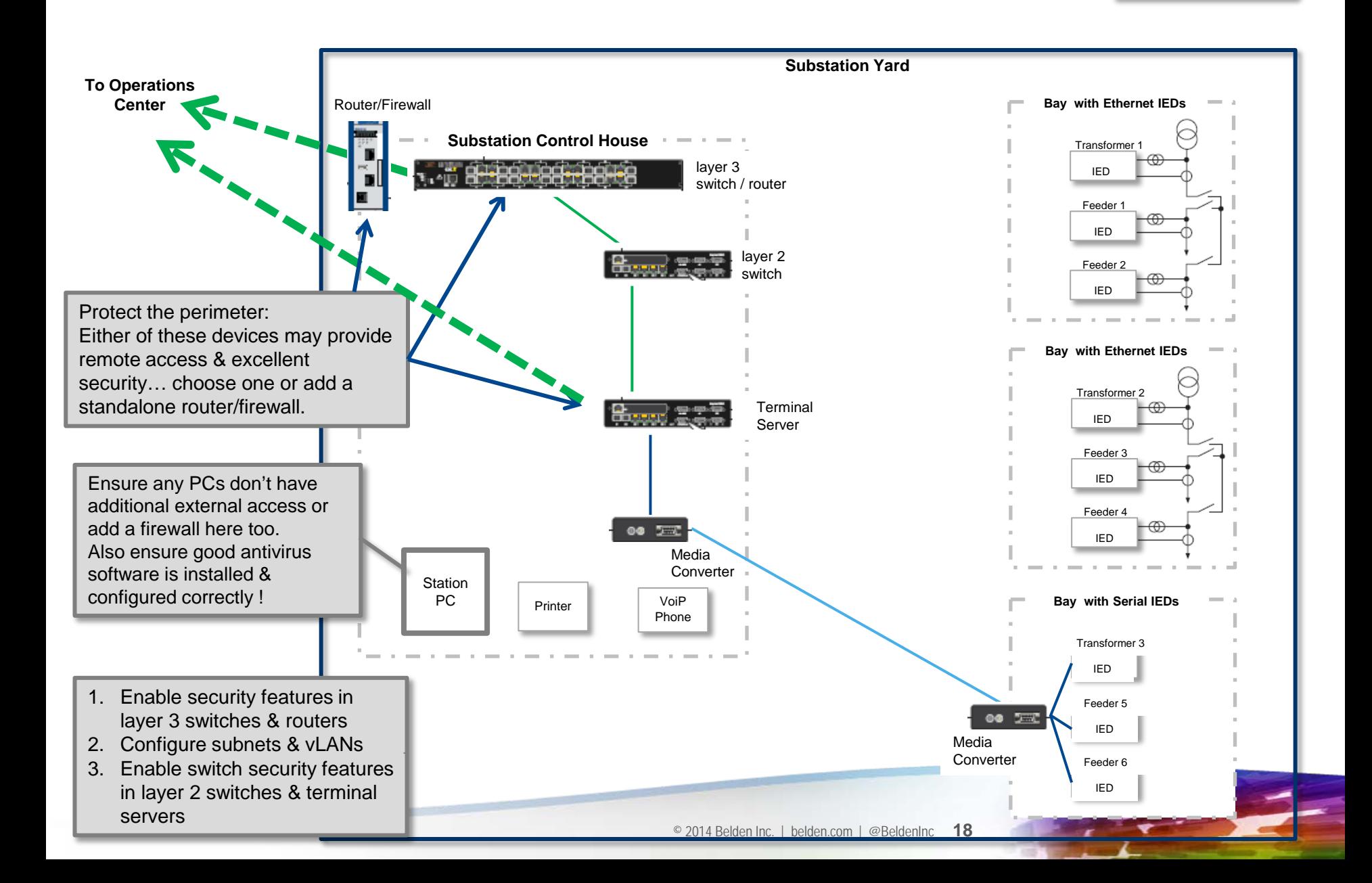

### **Add communications infrastructure between master & substations**

**Best Practice** 

#### **Add Remote Communications Infrastructure**

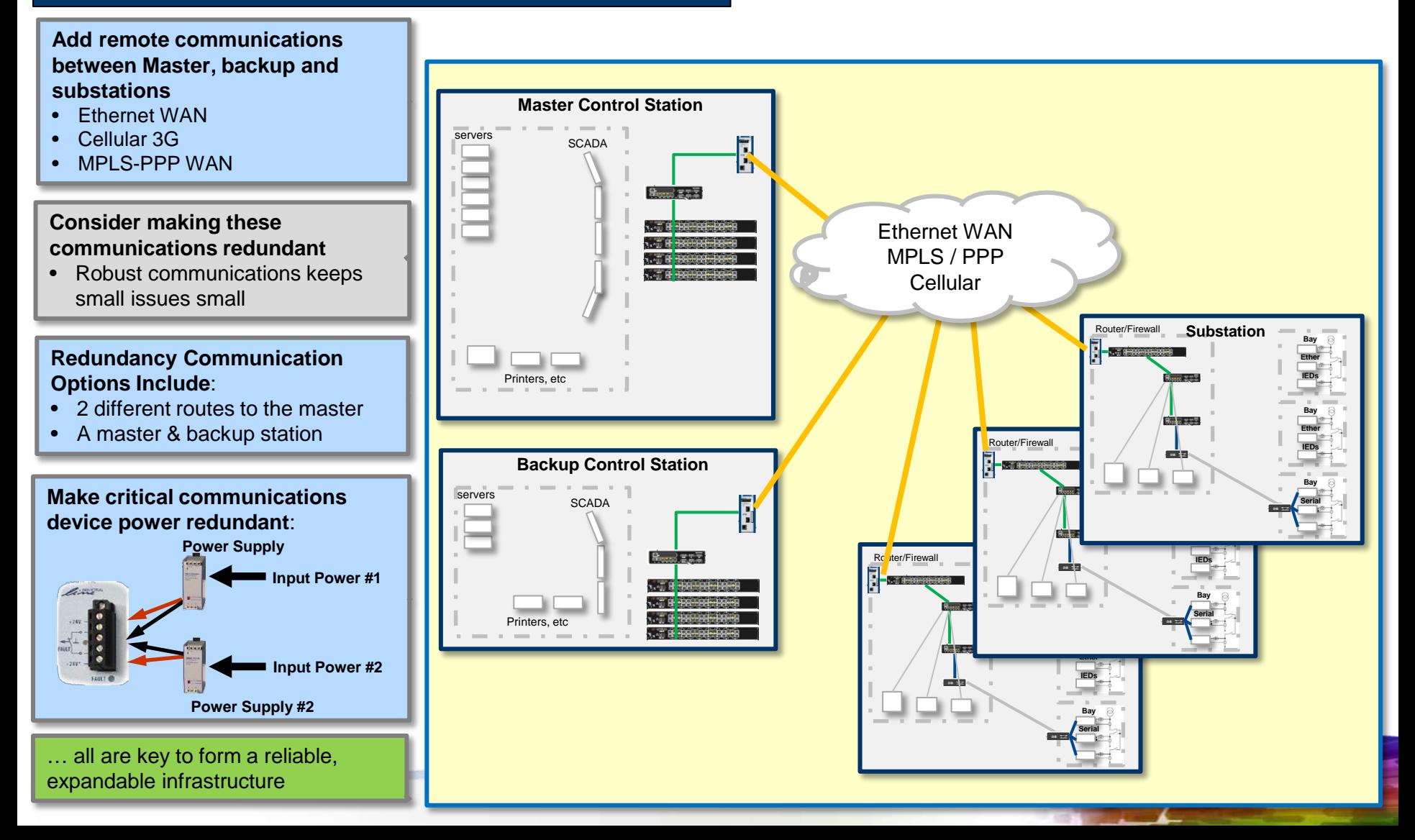

### Math you can do to justify an investment in redundancy

- Unplanned downtime calculator
	- How long will service be **impacted**?
	- Will end-customer service be **lost**?
	- How much effort is needed to **recover** and **restart** your process?
- Calculate your downtime cost per minute, per hour, per day

Downtime Calculator \$Per (unit of time-e.g., hour) - Production Value X \_\_\_\_\_\_\_ average MTTR (same time units as above) x \_\_ number of downtime events per year = \$ \_\_\_\_ per year - downtime expense

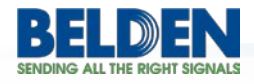

### **Record Your Redundancy Choices** Record

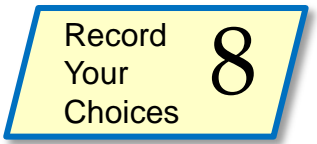

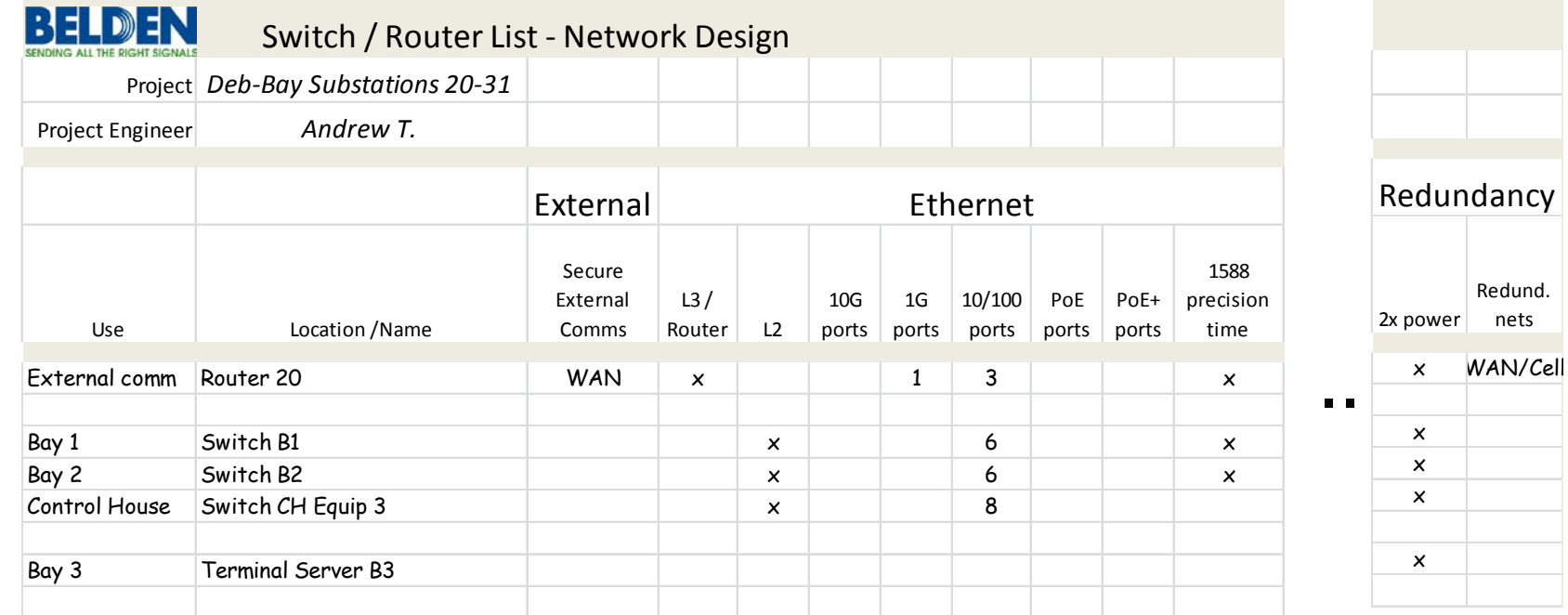

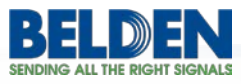

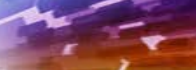

### **A - Specify Copper / Fiber Requirements**

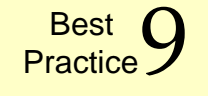

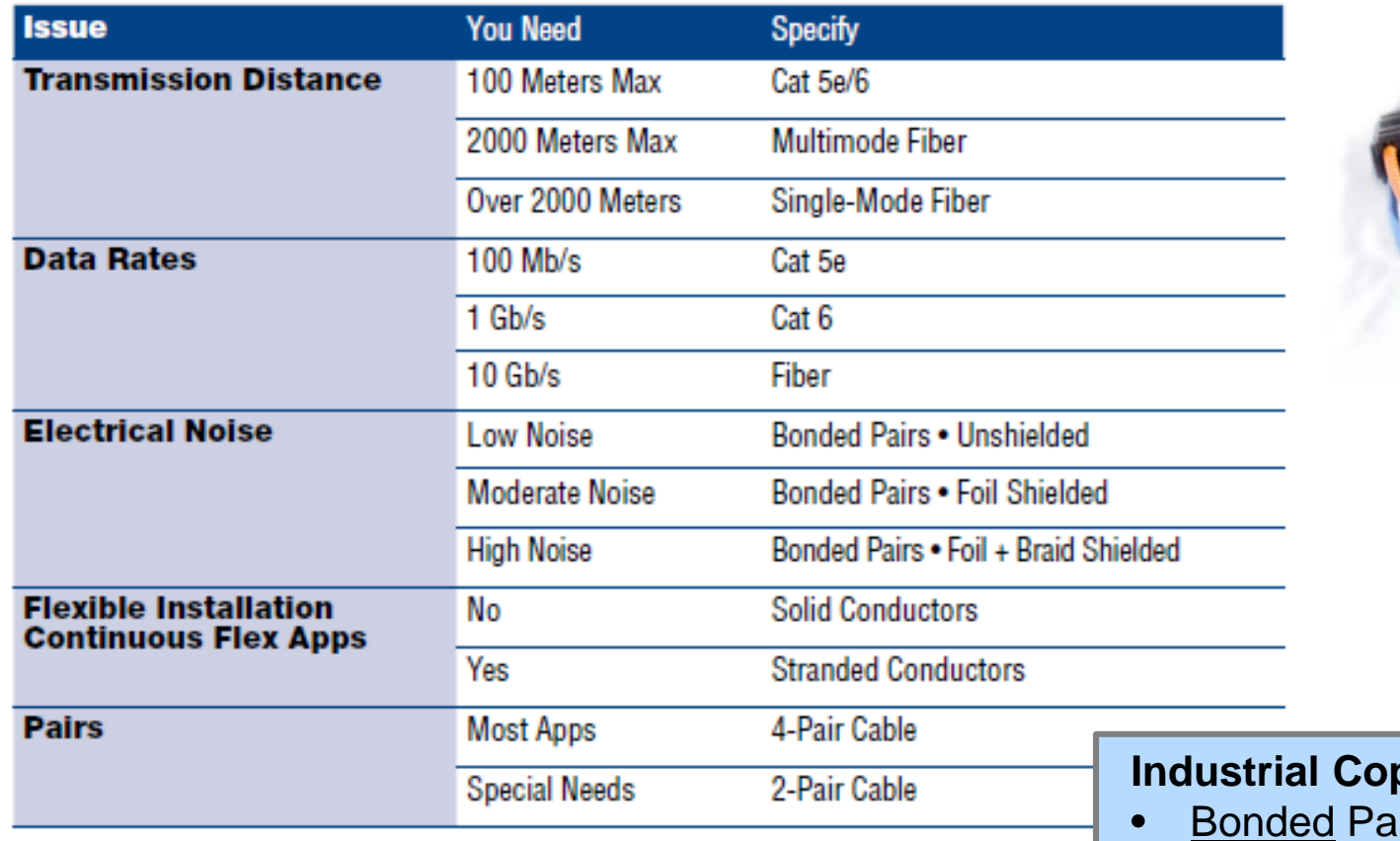

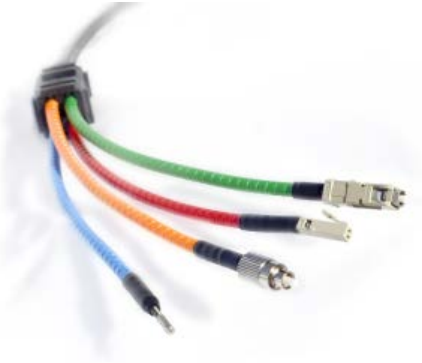

### **Industrial Copper, ALWAYS spec**:

- lir (see "9 tests" data)
- CAT5e or higher

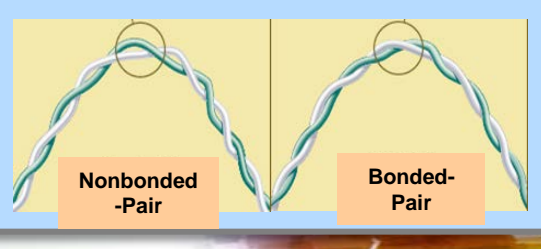

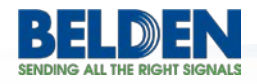

### **B - Specify Jacket Requirements**

#### **Copper Cable**

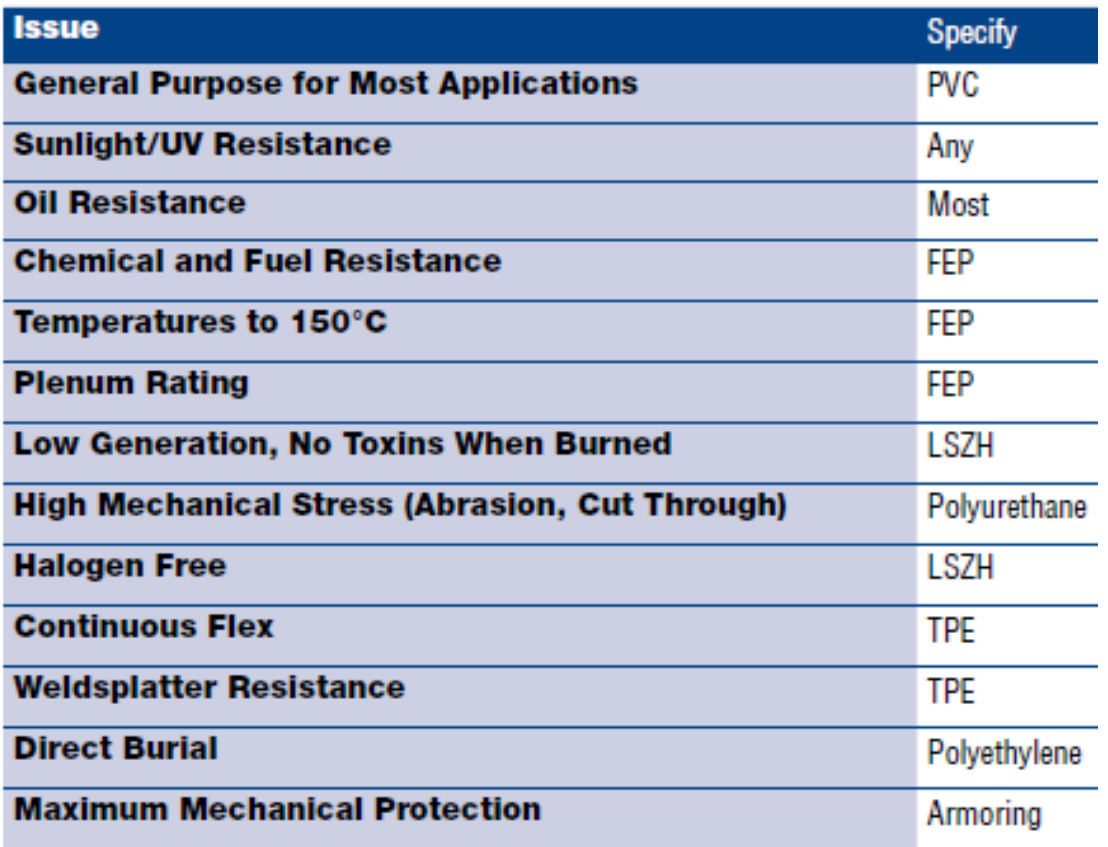

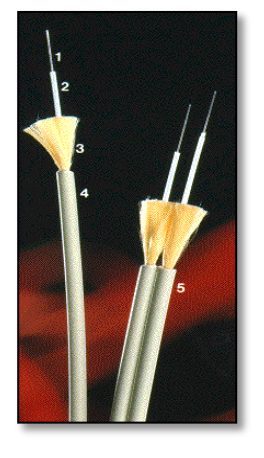

#### **Fiber-Optic Cable**

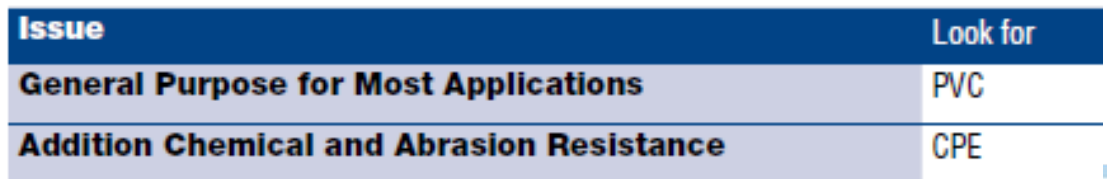

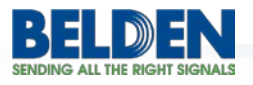

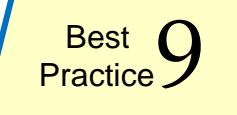

### **C** - Specify Standards, Connector Type, and Buy vs. Build

Best<br>Practice

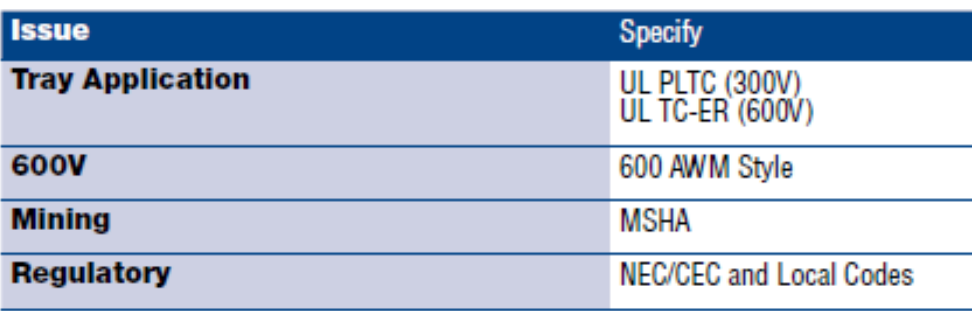

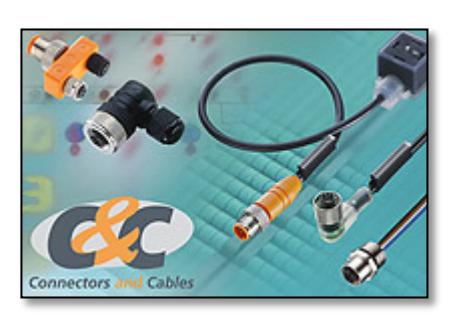

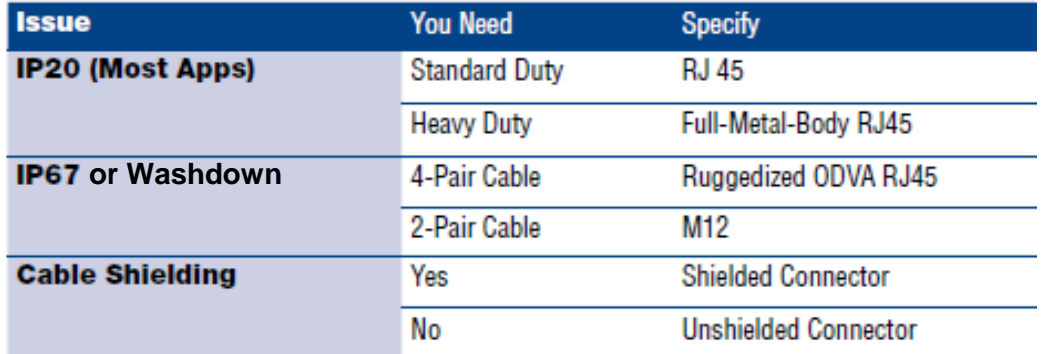

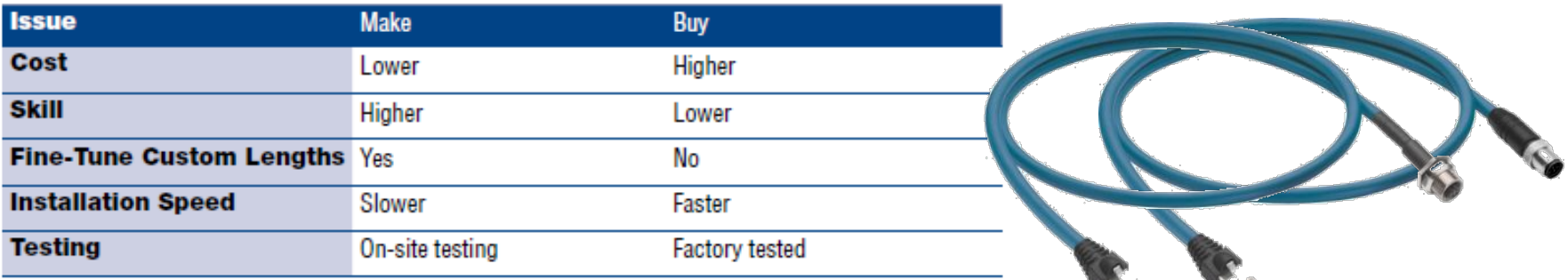

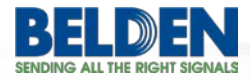

### **Keys to Project and Operations Success**

#### Industrial Networking Project Checklist

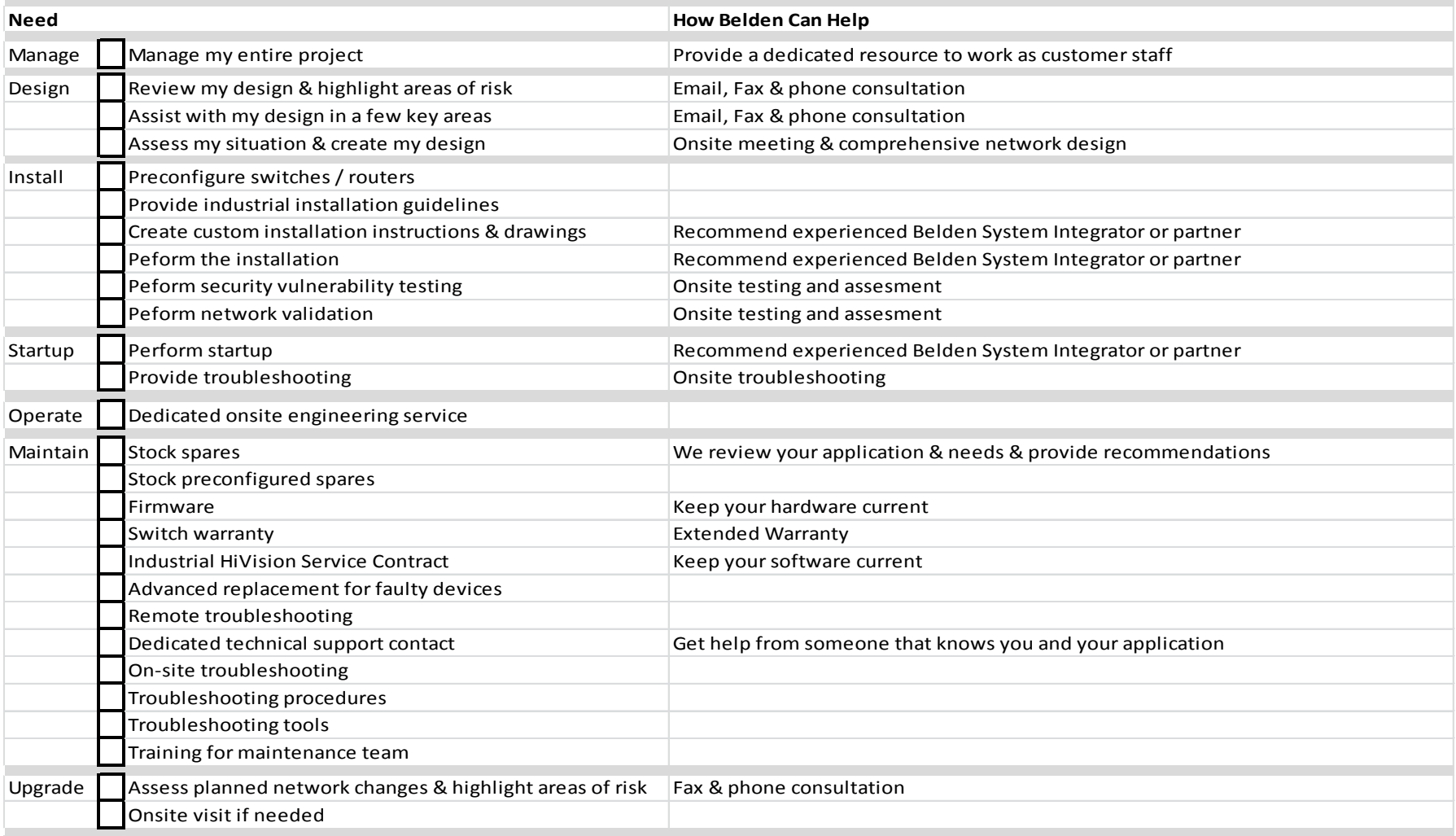

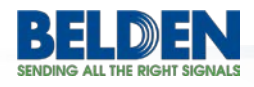

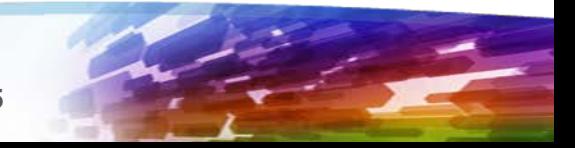

### **Where do I start? Popular Config Diagrams**

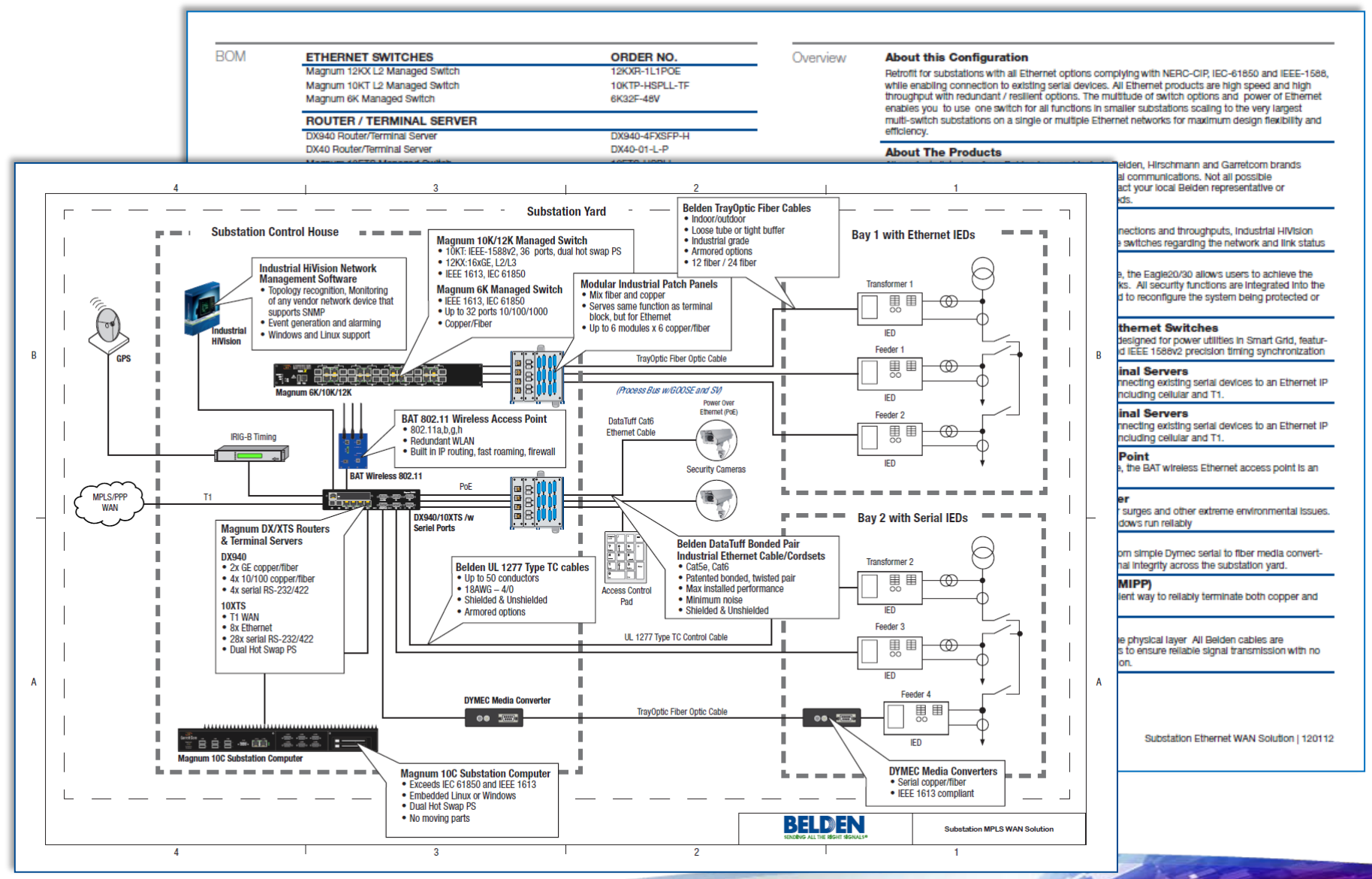

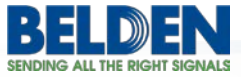

### **Popular Config Diagram 1 – Ethernet WAN**

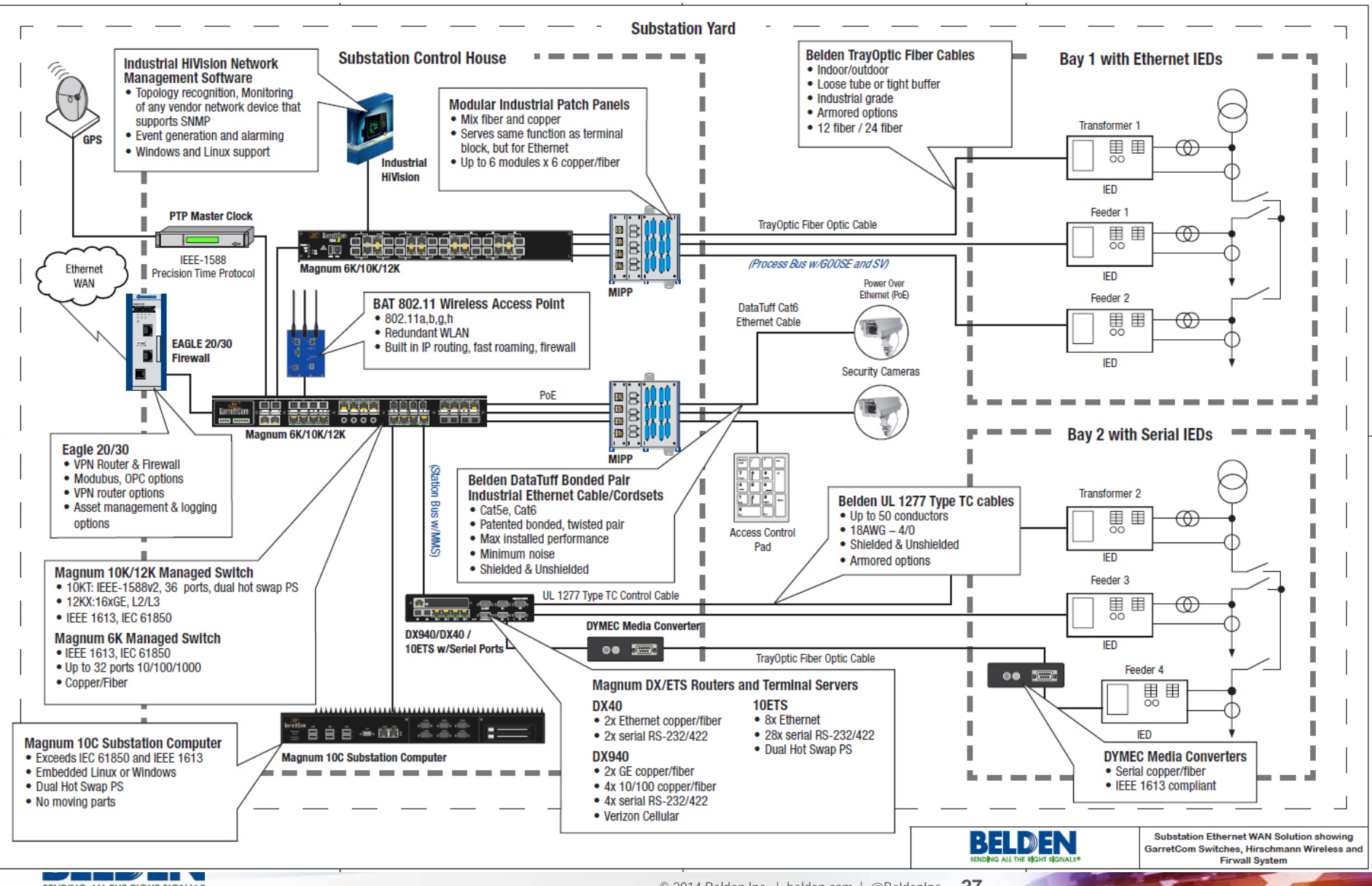

© 2014 Belden Inc. | belden.com | @BeldenInc **27**

### **Popular Config Diagram 2 – MPLS WAN**

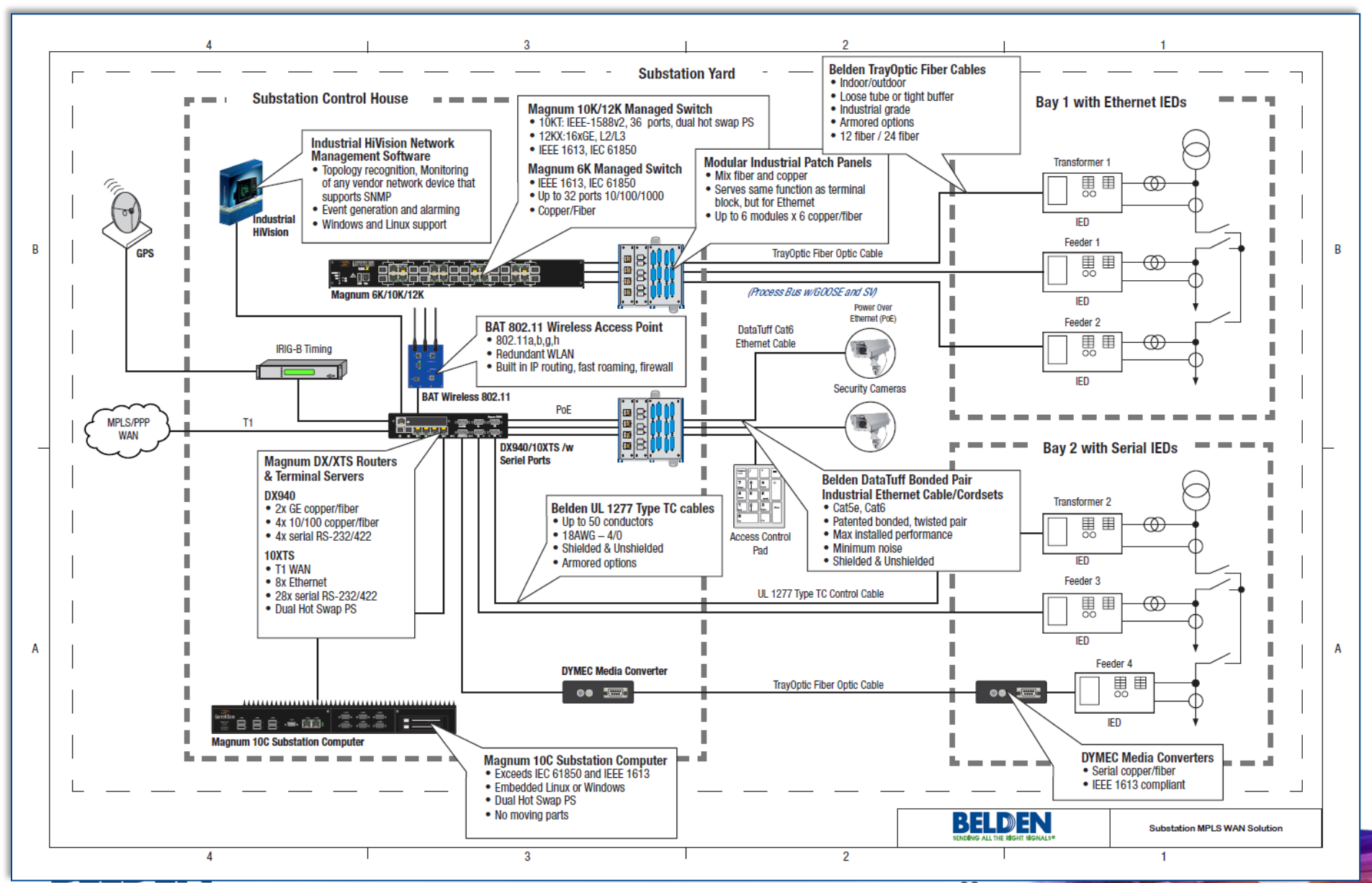

### **Popular Config Diagram 3 – Cellular WAN**

**SENDING ALL THE RIGHT SIGNALS** 

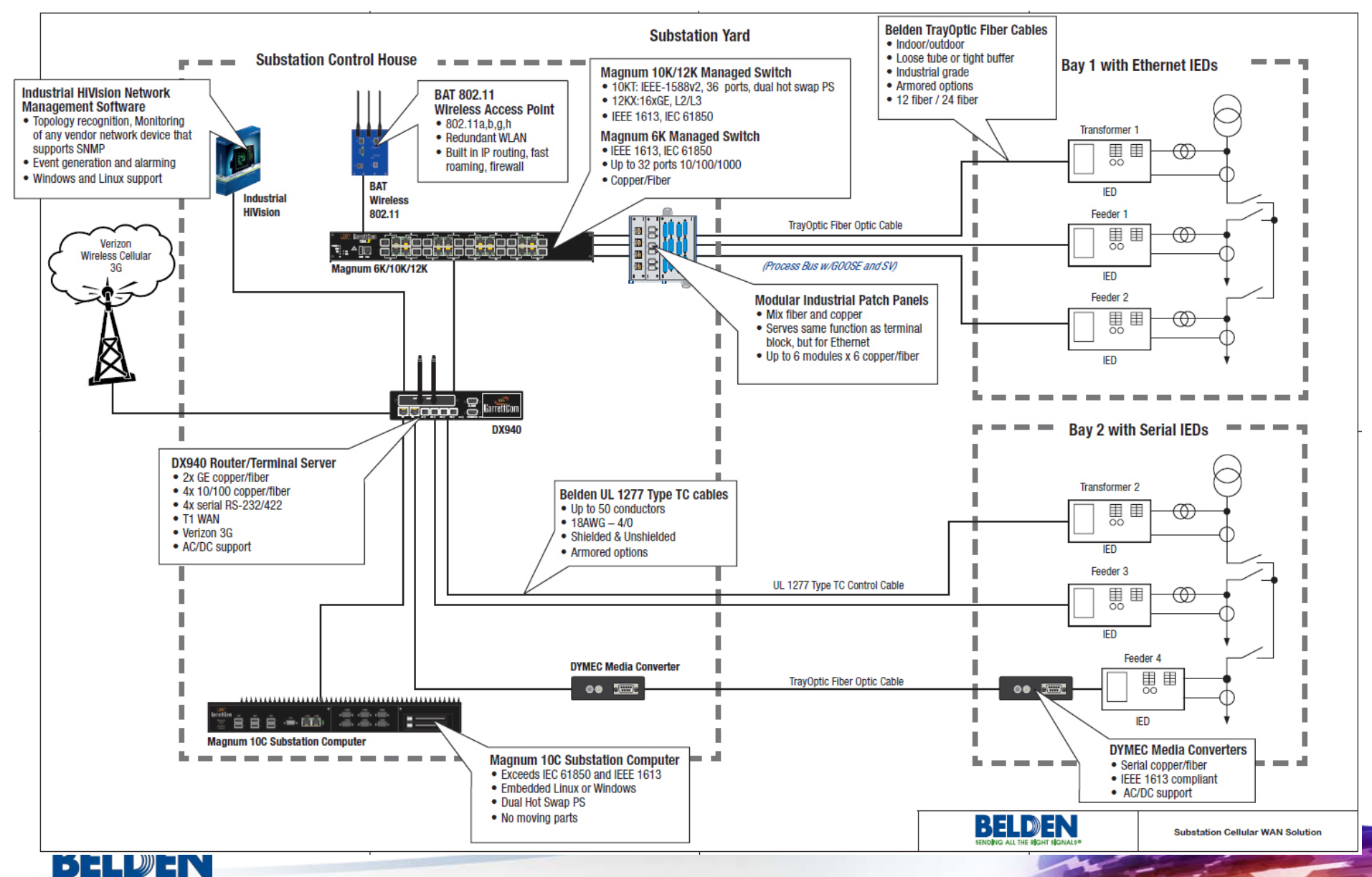

#### © 2014 Belden Inc. | belden.com | @BeldenInc **30**

### **Summary**

Belden's Substation Communications Infrastructure design overview enables you to compare your designs to industry best-practices.

- 10 easy steps
- Provides you with insight & ideas for improvement
- Helps us better understand your needs
- The things we'll use are:

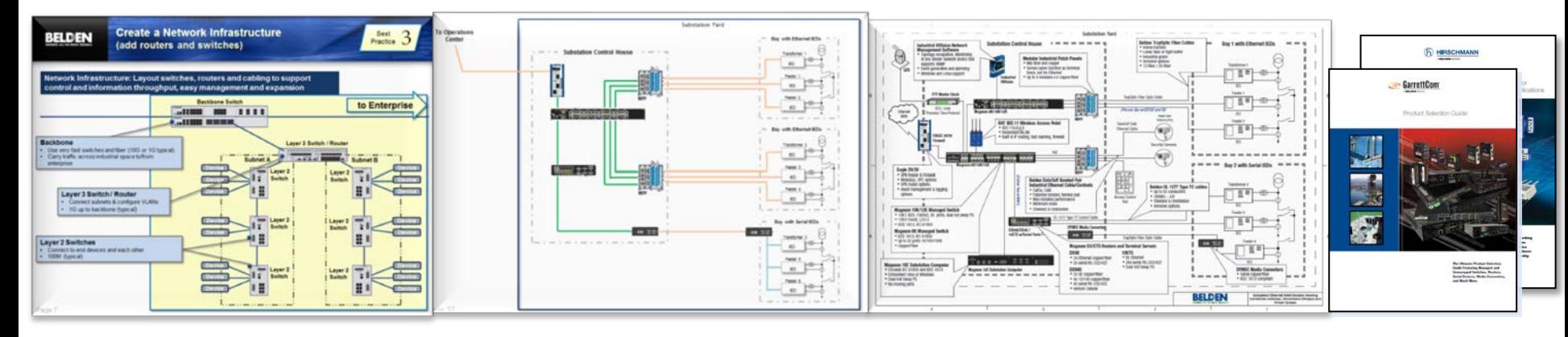

Best Practices **Examples** 

Popular Configuration Drawings Product Guides

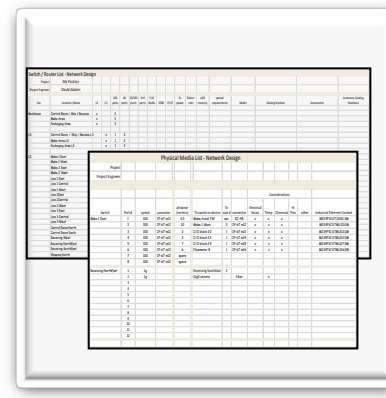

Excel Worksheets

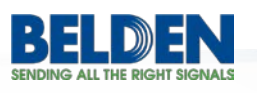

### **Additional Resources & Assistance**

- 1. Listen to the recorded webinar of this presentation:
	- [Substation Communications Design Legacy to IEC 61850 Recorded Webinar](http://bcove.me/mq6p3vme)
- 2. Obtain further Substation Communication resources from our website:
	- [www.belden.com/power-td/](http://www.belden.com/power-td/)
	- This webpage includes substation communication diagrams and other useful tools
- 3. Contact a Belden representative for assistance:
	- Call 510-438-9071 if you are in the U.S. or Canada
	- Or complete the form at www.belden.com/contact/

*Thank you for your interest in this presentation!*

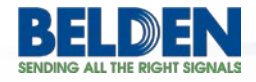

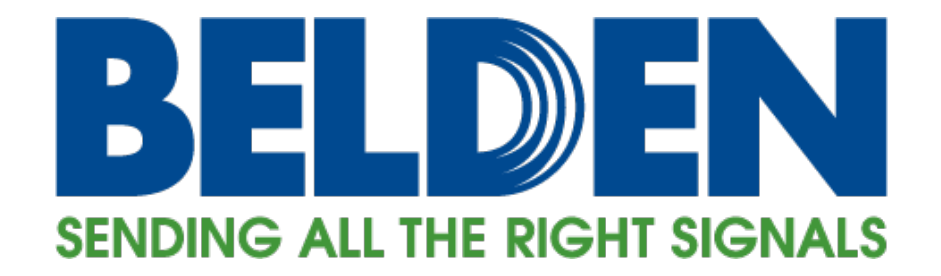

Belden.com | @BeldenInc